# COMMAND LINE ARGUMENTS

Command Line Interface (CLI)

Delroy A. Brinkerhoff

## INTERACTIVE COMPUTER INTERFACES

#### GUI

- Graphical User Interface
- Windows with
	- a pointing device for selecting
		- icons, menus, buttons, etc.
	- a keyboard
		- text

#### CLI

- Command Line Interface
- Commands are entered as text or strings
- A program (e.g., "Command Prompt" or a shell)
	- Allows the user to enter and edit commands
	- Reads and interprets the command or runs a program
	- Converts non-text elements to an appropriate type

### ARE CLI'S OBSOLETE?

- Maybe they are for some end users
- CLIs are important for computer professions
	- Icons in a GUI are wrapper for a CLI.
	- Operating systems use a CLI whenever they run a program
	- Some programs do not have a GUI
		- Servers
		- Utilities

## COMMAND LINE: USER SIDE

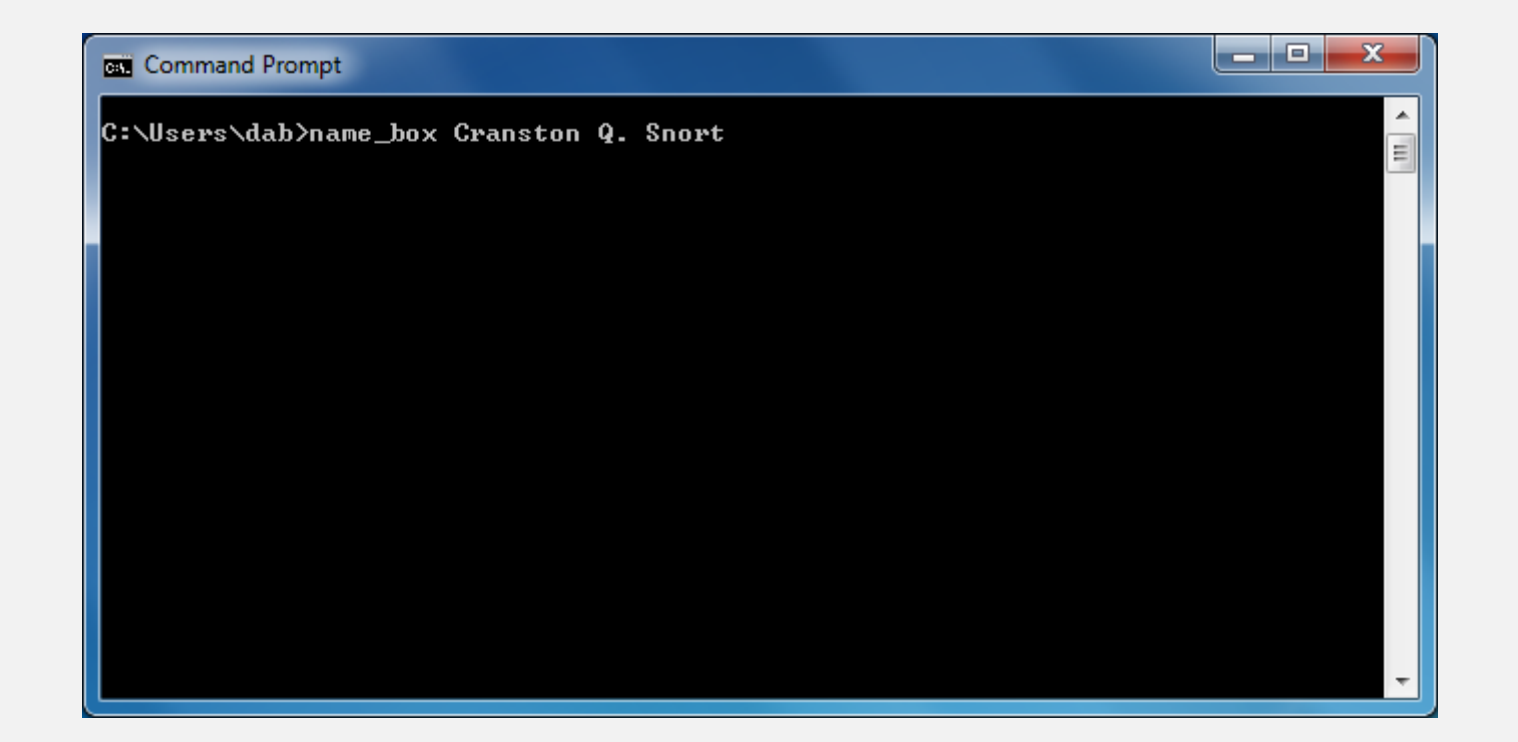

### COMMAND LINE: SYSTEM SIDE

- C:\Users\dab\>name\_box Cranston Q. Snort
- main(int argc, char\* argv[])

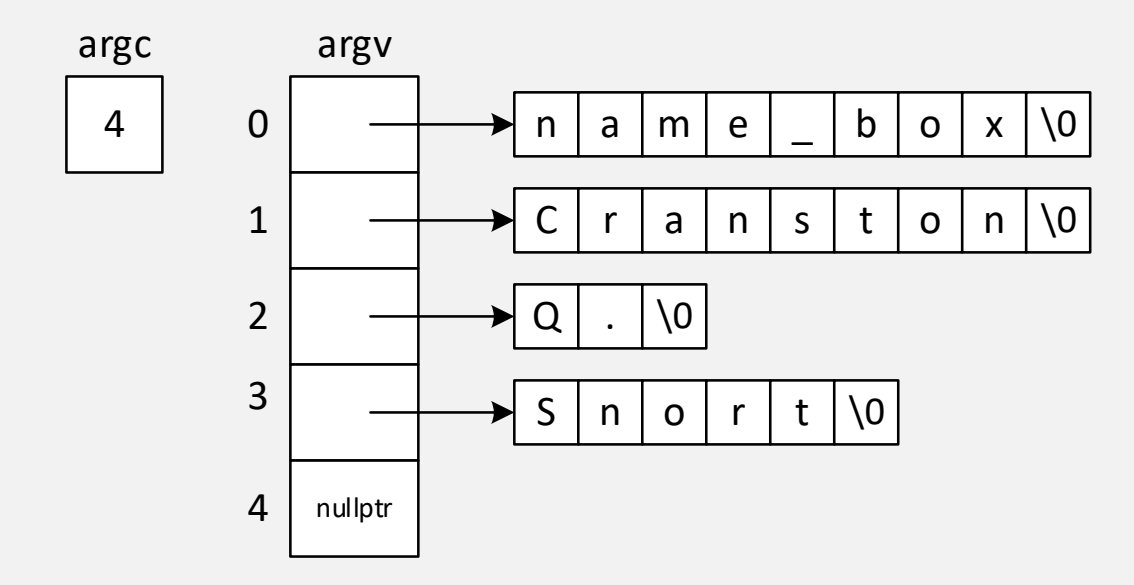